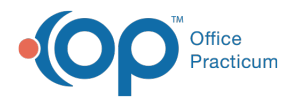

## eLabs: Failed Result Report Form

Last Modified on 06/09/2021 10:22 am EDT

The content in this article is relevant to eLabs

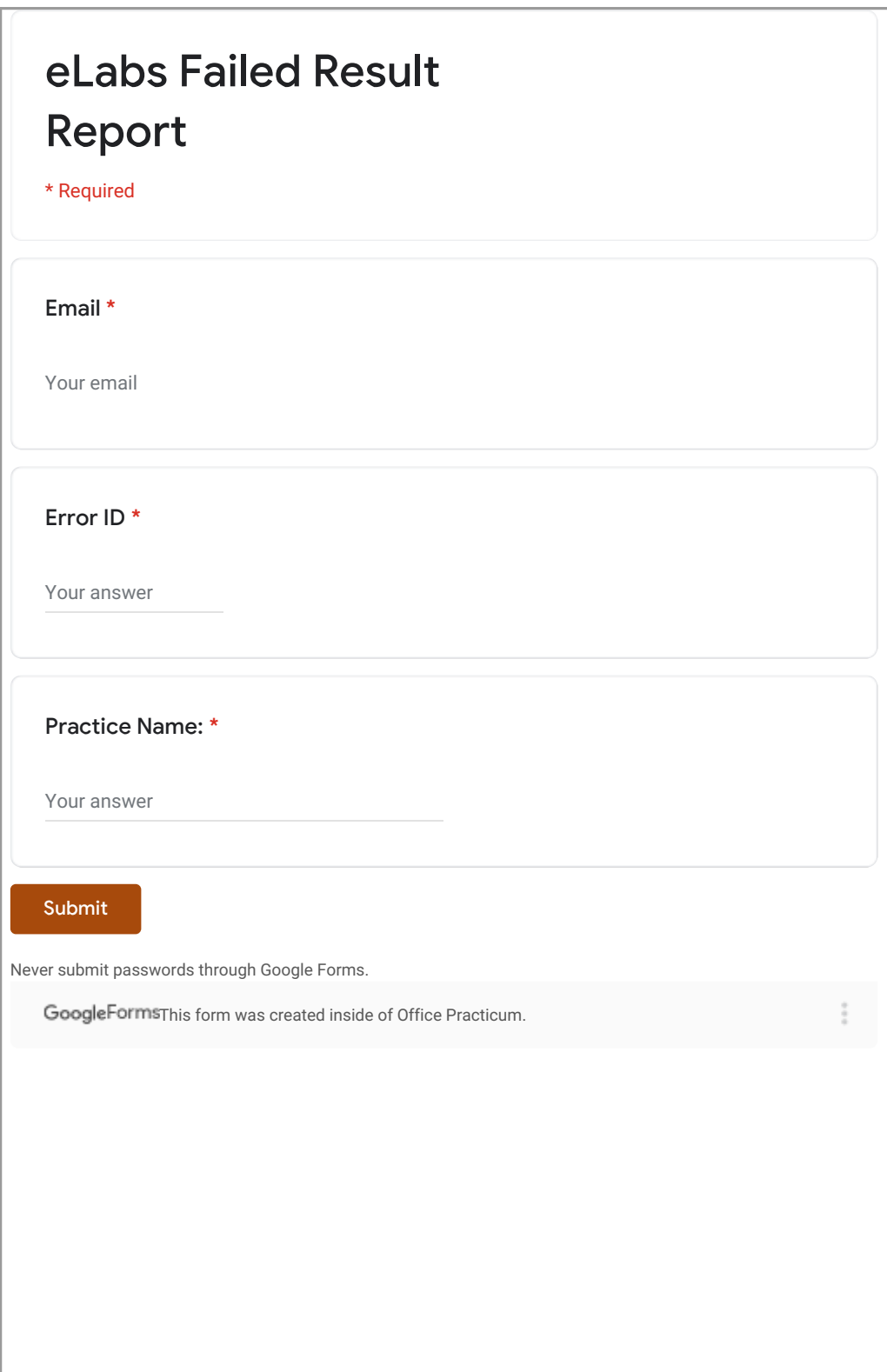

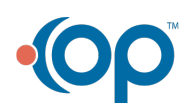